## How to return the account origin fifa

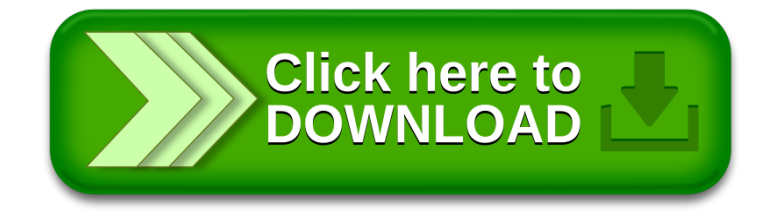